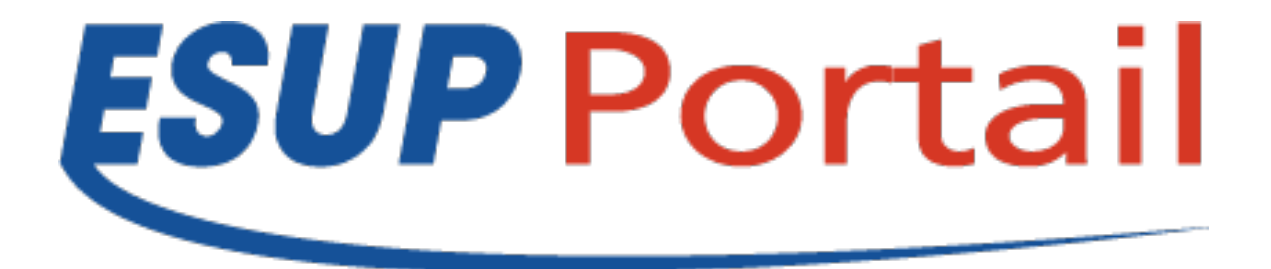

# Retours d'expérience Université de Rennes 1

### Atelier GED du 30/03/2011

Raymond Bourges – Université de Rennes 1

## **Mise en œuvre**

#### • **Installation**

- ESUP-ECM 1.1.2
- Utilisation de ORI-OAI-Nuxeo
- Utilisation de groupes LDAP
	- Essentiellement des groupofurls
		- ldap:///ou=people,dc=univ-rennes1,dc=fr??sub?(&(ur1typeentree=pers) (ur1sourcecreation=HARPUR1)(departmentnumber=57SP1))
		- Grouper pas encore en prod
			- » ou=groups pas encore vide :-(
			- » Nuxeo est à l'initiative de la mise en place de Grouper
- Usage faible
	- -server -Xms128m -Xmx512m

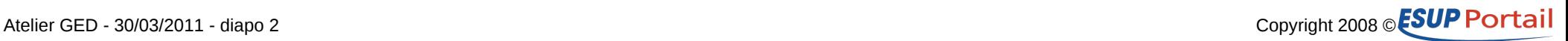

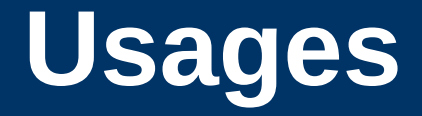

- **Faibles**
- **Néanmoins**
	- Des domaines
		- Default (Université de Rennes 1)
			- Partages
			- Référencement
		- Applications
			- AnciensEtudiants
				- » usage actuel
			- Cvthèque
				- » usage à venir
		- Portfolio-C2i2e
			- Pas utilisé !

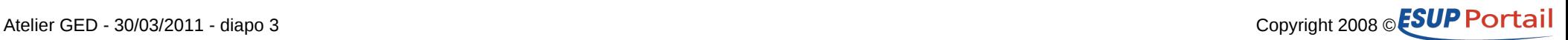

## **Default**

#### • **Introduction**

- Pas d'utilisation des domaines
	- Est-ce une erreur?

#### • **Partages**

– En prévision du remplacement de partages.univ-rennes1.fr

- Service basé sur serveur WebDAV ESUP
	- 43 000 répertoires pour 308 000 fichiers
- Arborescence
	- Enseignement, Recherche, Service
		- Découpage par composante et délégation de gestion de la branche
	- Projet
		- Découpage par projet

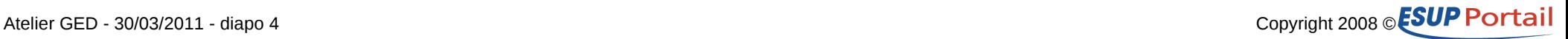

## **Default**

### • **Référencement**

- Documents référencés dans le cadre de ORI-OAI
- Arborescence
	- Médiathèque (env. 50 documents)
		- Ex : Quelques livres anciens numérisés par le SCD
	- Pédagogique (env. 130 documents)
		- Organisation par composante faisant du référencement
	- Publications (test)
		- Organisation par composante faisant du référencement
	- Thèses numériques (démarrage du projet)
		- Volumes potentiellement plus importants
		- Organisation par année de soutenance et thésard
		- Développement d'une portlet dans l'ENT pour le premier dépôt

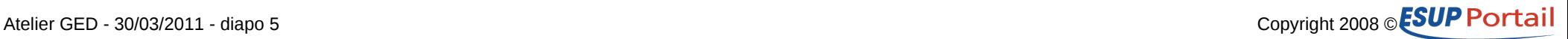

# **Applications**

• **Domaine spécifique**

### • **Utilisation de rennes1-cmis**

- Module maven permettant de déposer et/ou lire des documents
	- Intégré dans les applications clientes
- Choix (par configuration) de CMIS ou FS local
- Utilisation de JMX pour permettre un fonctionnement en mode dégradé de l'application
	- java -jar \${cmdLineJMXJar} \${jmxHost}:\${port} bean:name=testCmis disabled

### • **Anciens**

– Organisation par uid (env 45 photos)

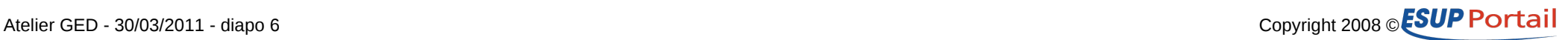

# **Portfolio-C2i2e**

- **Reproduction de l'usage IUFM**
- **Pas utilisé !**
	- Volonté politique de l'utiliser sur Rennes 1 mais finalement l'usage est reste à l'IUFM

### • **Organisation**

- Par formation puis étudiant
- Gestion des droits assez complexe

### • **Techniquement**

- Génération d'un XML à partir d'un SQL sur Apogée
- JavaScript dans NXShell
	- Lecture XML, création des répertoires, positionnement des droits

## **Divers**

#### • **Quelques autres usages**

- CR du CD du CRI
- Blog de projets
- **Accompagnement**

### – Document pour le référencement de publications

– <http://ecm.univ-rennes1.fr/nuxeo/site/esupversions/0e540cc0-0520-42d6-9a09-ffdae82ca865>

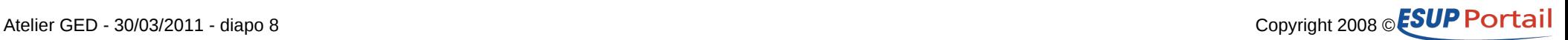

# **Les freins**

- **Manque d'une vrai démarche projet !**
- **Gros travail de migration de partages**
	- Nécessite la mise en place de Grouper
- **Réticence personnelle à utiliser nuxeo sous forme d'un disque réseau**
	- De type WebDAV ou Sharepoint
	- Expérience du serveur WebDAV ESUP et/ou intuition du besoin d'une approche service et non pas système
- **Complexité d'approche**
	- Ergonomie, gestion des droits, plugin navigateurs (liveEdit, drag&drop), etc.
- **Positionnement difficile et/ou mal compris**
	- Un partages mais sans disque réseau
	- La présence d'un filer
	- La multiplication des stockages (Ex : CMS, Moodle)

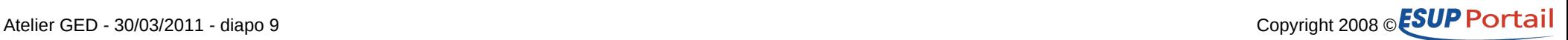

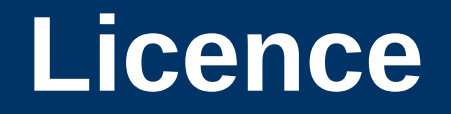

**Ce travail est mis à disposition sous une licence Creative Commons** Vous êtes libres **De reproduire, distribuer et communiquer cette création au public De modifier cette création**

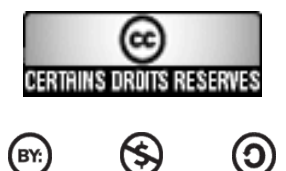

 $(SY)$ 

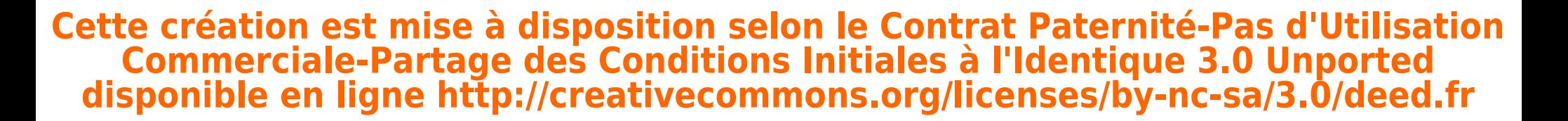

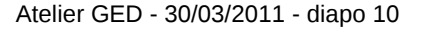

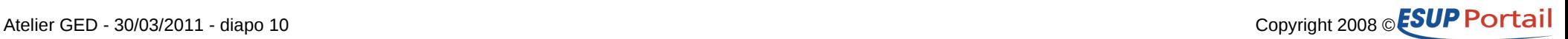